#### **EXAMEN DE CONTROL AUTOMÁTICO PRIMER PARCIAL DICIEMBRE 1 DE 2009**

#### **PRIMER TEMA: 35 puntos**

Considere el siguiente sistema con realimentación negativa en donde:

con realimentación negativa en donde:  
\n
$$
Gp(s) = \frac{(s+6)}{s(s+10)} \quad ; \quad Gc(s) \quad ; \quad H(s) = 1
$$

Determine la mejor estrategia de control entre:

a). 
$$
PI: Gc(s) = K_P + \frac{K_I}{s}
$$

*b*).  $PD: Gc(s) = K_P + sK_D$ 

para que el sistema cumpla con los siguientes requerimientos para la respuesta al escalón:

- Sobre-nivel Porcentual = 5%
- Tiempo de Estabilización = 4 segundos
	- a. (15 puntos) Determine de las dos alternativas cuál sería la opción que nos permita cumplir con las especificaciones pedidas.
	- b. (20 puntos) Aplicando el método del "Criterio de Magnitud y Fase" determine los parámetros del controlador.

# **SEGUNDO TEMA: 30 puntos**

El diagrama muestra el circuito de control de un sistema de calentamiento de agua.

 $x(t) = f(w, z1, z2)$ .

a. (15 puntos) Encuentre la expresión de la Función de Transferencia:

$$
X(s)=T_r.W(s)+T_{d1}.Z_1(s)+T_{d2}.Z_2(s)
$$

b. (15 puntos) Si las expresiones de los bloques<br>son:<br> $G_1(s) = \frac{2}{1+Ts}$  ;  $G_2 = \frac{6}{1+2Ts}$  ;  $G_3(s) = K_3$ son:

son:

\n
$$
G_1(s) = \frac{2}{1+Ts} \quad ; \quad G_2 = \frac{6}{1+2Ts} \quad ; \quad G_3(s) = K_3
$$
\n
$$
G_4(s) = K_4 \quad ; \quad G_5(s) = K_5 \quad ; \quad G_6(s) = K_6
$$
\n
$$
G_7(s) = K_7 \quad ; \quad G_8(s) = K_8 \frac{1+2Ts}{2Ts}
$$
\nAdicionalmente: \quad K\_4 - K\_5 = K \quad ; \quad K\_5 - K\_3 = 3K

Obtenga la expresión de X(s) en función de las funciones de transferencia de los bloques.

# **TERCER TEMA: 35 puntos**

Para el siguiente sistema con retroalimentación negativa unitaria, su función de transferencia de lazo es :

$$
G(s) = \frac{K}{s(s+2)(s+5)}
$$

- a. ( 10 puntos) Bosqueje el Lugar Geométrico de sus raíces.
- b. ( 10 puntos ) Haga el análisis de estabilidad del sistema.
- c. ( 5 puntos ) Determine el valor de K que permita tener 2 polos de lazo cerrado reales e iguales.
- d. ( 5 puntos ) Determine la ubicación de los polos de lazo cerrado cuando K = 6 e indique el tipo de dominancia del sistema.
- e. ( 5 puntos ) Para el literal (d) calcule el Sobre-Nivel Porcentual y Tiempo de Estabilización de las raíces dominantes.

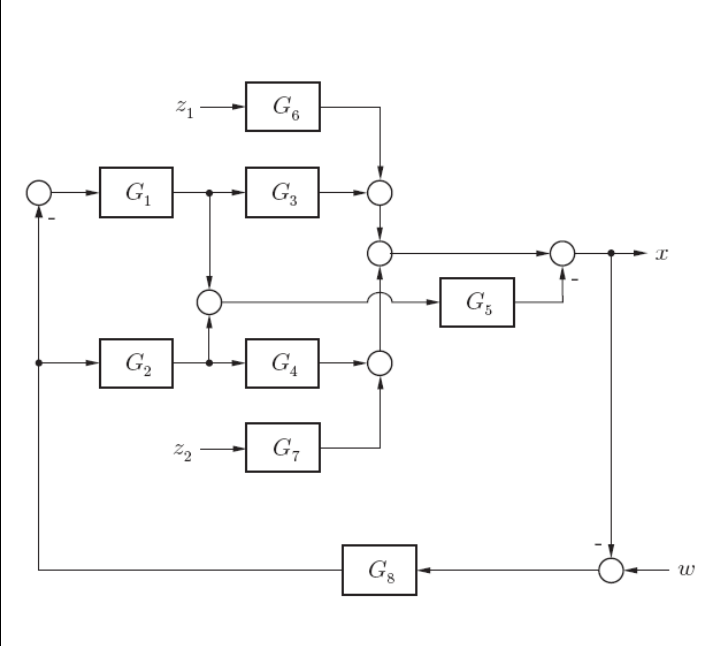

Solución:

Primer tema: Solución:<br>Primer tema:<br>*Ecuación \_ Característica* :

Primer tema:

\n
$$
Ecuación\_Característica:
$$
\n
$$
1 + Gc(s) \cdot Gp(s) \cdot H(s) = 0 \quad \rightarrow \quad 1 + Gc(s) \cdot \frac{s + 6}{s(s + 10)} = 0
$$
\n1. Por\\_variación\_-de\_parámetros:

\na) 
$$
Gc(s) = PI \quad ; \quad 1 + \frac{sK_P + K_I}{s} \cdot \frac{s + 6}{s(s + 10)} = 0 \quad \rightarrow \quad s^3 + (10 + K_P)s^2
$$

$$
1 + Gc(s) \cdot Gp(s) \cdot H(s) = 0 \quad \to \quad 1 + Gc(s) \frac{s+6}{s(s+10)} = 0
$$
\n
$$
1. \quad Por\_variacio \, n \_ de\_parámetros:
$$
\n
$$
a) \quad Gc(s) = PI \quad ; \quad 1 + \frac{sK_P + K_I}{s} \frac{s+6}{s(s+10)} = 0 \quad \to \quad s^3 + (10 + K_P)s^2 + (K_I + 6K_P)s + 6K_I = 0
$$
\n
$$
0 \le K_P \le \infty \quad ; \quad 0 \le K_I \le \infty \quad \to \quad 1 + K_P \frac{(s+6)s}{s^3 + 10s^2 + sK_I + 6K_I} = 0
$$
\n
$$
a) \quad 0 \le K_P \le \infty \quad : \quad K_I = 0
$$

$$
Por_{\text{v}}\n\arcsin(6n_{\text{e}}de_{\text{v}}\arin(7n) + \frac{sK_P + K_I}{s} \frac{s+6}{s(s+10)} = 0 \rightarrow s^3 + (10 + K_P)s^2 + 0
$$
\n
$$
0 \le K_P \le \infty \quad ; \quad 0 \le K_I \le \infty \rightarrow 1 + K_P \frac{(s+6)s}{s^3 + 10s^2 + sK_I + 6K_I} = 0
$$
\n
$$
a1) \quad 0 \le K_P \le \infty \quad ; \quad K_I = 0
$$
\n
$$
s^3 + 10s^2 + s(s+6)K_P = 0 \rightarrow 1 + K_P \frac{s+6}{s(s+10)} = 0
$$

$$
0 \le K_P \le \infty \quad ; \quad 0 \le K_I \le \infty \quad \to \quad 1 + K_P \frac{(s+6)s}{s^3 + 10s^2 + sK_I}
$$
  
\n
$$
a_1 \quad 0 \le K_P \le \infty \quad ; \quad K_I = 0
$$
  
\n
$$
s^3 + 10s^2 + s(s+6)K_P = 0 \quad \to \quad 1 + K_P \frac{s+6}{s(s+10)} = 0
$$
  
\n
$$
a_2 \quad K_P = K_{P1} \quad ; \quad 0 \le K_I \le \infty \quad \to \quad 1 + K_I \frac{(s+10)}{s(s^2 + 10)}
$$

a1) 
$$
0 \le K_P \le \infty
$$
;  $K_I = 0$   
\n $s^3 + 10s^2 + s(s+6)K_P = 0 \rightarrow 1 + K_P \frac{s+6}{s(s+10)} = 0$   
\na2)  $K_P = K_{P1}$ ;  $0 \le K_I \le \infty \rightarrow 1 + K_I \frac{(s+6)}{s(s^2 + (10 + K_{P1})s + 6K_{P1})} = 0$ 

$$
s(s+10)
$$
  
\n
$$
a2) \quad K_P = K_{P1} \quad ; \quad 0 \le K_I \le \infty \quad \to \quad 1 + K_I \frac{(s+6)}{s(s^2 + (10 + K_{P1})s + 6K_{P1})} = 0
$$
  
\n
$$
b) \quad G_C(s) = PD \quad ; \quad 1 + (K_P + sK_D) \frac{s+6}{s(s+10)} = 0 \quad \to \quad (1 + K_D)s^2 + (10 + K_P + K_D)s + 6K_P = 0
$$
  
\n
$$
0 \le K_P \le \infty \quad ; \quad 0 \le K_D \le \infty \quad \to \quad 1 + K_P \frac{(s+6)}{(1 + K_D)s^2 + (10 + K_D)s} = 0
$$
  
\n
$$
b1) \quad 0 \le K_P \le \infty \quad ; \quad K_D = 0
$$

$$
0 \le K_P \le \infty \quad ; \quad 0 \le K_D \le \infty \quad \to \quad 1 + K_P \frac{(s+6)}{(1+K_D)s^2 + (10+K_D)s} = 0
$$
  
b1) 
$$
0 \le K_P \le \infty \quad ; \quad K_D = 0
$$

$$
0 \le K_P \le \infty \quad ; \quad 0 \le K_D \le \infty \quad \to \quad 1 + K_P \frac{(s+0)}{(1+K_D)s^2 + (10+K_D)s} = 0
$$
  
b1) 
$$
0 \le K_P \le \infty \quad ; \quad K_D = 0
$$
  

$$
s^3 + 10s^2 + s(s+6)K_P = 0 \quad \to \quad 1 + K_P \frac{s+6}{s(s+10)} = 0
$$
  
b2) 
$$
K_P = K_{P1} \quad ; \quad 0 \le K_D \le \infty \quad \to \quad 1 + K_D \frac{s(s+6)}{s^2 + (10+K_{P1})s + 6K_{P1}} = 0
$$

$$
s^{3} + 10s^{2} + s(s+6)K_{P} = 0 \rightarrow 1 + K_{P} \frac{s+6}{s(s+10)} = 0
$$
  
b2)  $K_{P} = K_{P1}$ ;  $0 \le K_{D} \le \infty \rightarrow 1 + K_{D} \frac{s(s+6)}{s^{2} + (10+K_{P1})s + 6K_{P1}} = 0$   
Parameter Design

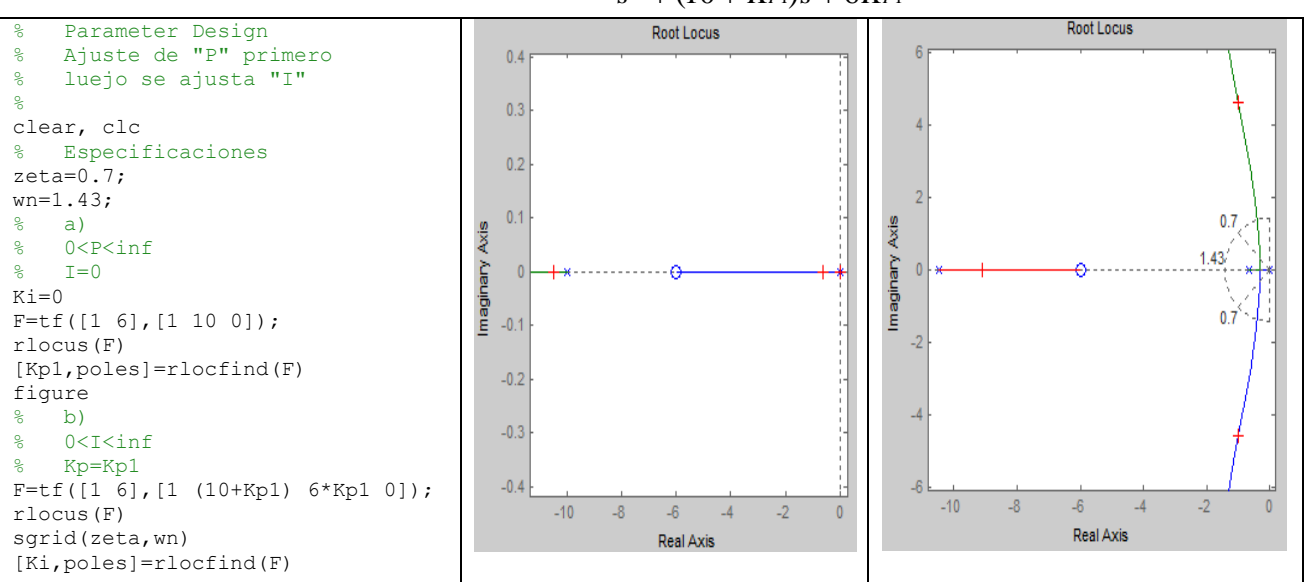

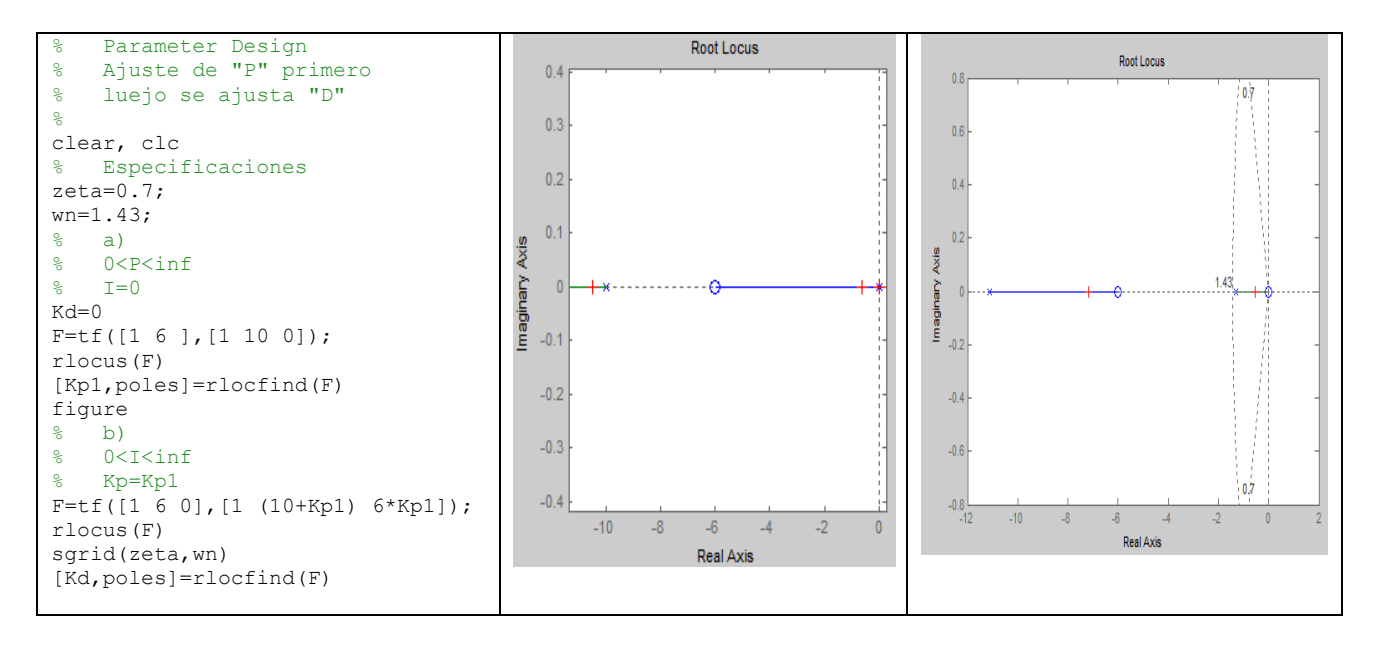

Se observa del bosquejo del lugar geométrico que la acción del controlador PI puede lograr ajustar las raíces de lazo cerrado para que cumplan con las especificaciones solicitadas: en cambio, para el caso del<br>controlador PD no es posible.<br> $Gp(s) = \frac{(s+6)}{s(s+10)}$  ;  $Gc(s)$  ;  $H(s) = 1$ 

values de lazo cetaado para que camipiar con las esj  
\ncontrolador PD no es posible.

\n
$$
Gp(s) = \frac{(s+6)}{s(s+10)} \quad ; \quad Gc(s) \quad ; \quad H(s) = 1
$$

\n2. Aplicando *el c*riterio *de Magnitud g y Fase*

\n
$$
Hg = \frac{1}{2} \int_{0}^{2\pi} \frac{f(s) - f(s)}{s(s+10)(s+10)} ds
$$

 $\frac{G(s)-G(s)}{S(s+10)}$ ;  $Gc(s)$ ;  $H(s)=1$ <br>icando \_el \_criterio \_de \_Magnitud \_y \_Fa.<br>\_solución \_únicamente \_con \_controlador \_ vlicando \_el \_criterio \_de \_Magnitud \_y \_ Fase<br>y \_solución \_únicamente \_con \_controlador \_PI<br>(s) =  $\frac{(s+6)}{s(s+10)}$  ; Gc(s) =  $K_P \frac{(s+K_I/K_P)}{s} = K_P \frac{(s+z)}{s}$  $H(s) = \frac{s(s) - s}{s(s+10)}$ ;  $Gc(s)$ ;  $H(s) = 1$ <br>Aplicando el criterio de Magnitud y Fase<br>Hay solución únicamente con controlador PI *Aplicando*  $_{el}$   $_{c}$  *criterio*  $_{de}$  *de*  $_{ag}$  *Magnitud*  $_{g}$   $_{y}$   $_{c}$  *Fase*<br> *Hay*  $_{c}$  *solución*  $_{d}$  *inicamente*  $_{c}$  *con*  $_{c}$  *controlador*  $_{c}$  *PI*<br> *Gp(s)* =  $\frac{(s+6)}{s(s+10)}$  ;  $Gc(s) = K_{P} \frac{(s+K_{$ ando \_el \_ criterio \_de \_Magnitud \_ y \_ Fase<br>solución \_únicamente \_con \_controlador \_ PI<br>=  $\frac{(s+6)}{s(s+10)}$  ;  $Gc(s) = K_P \frac{(s+K_I/K_P)}{s} = K_P \frac{(s+z)}{s}$   $\rightarrow$   $z = \frac{K_I}{K_P}$ 

$$
Hay\_solution\_inicamente\_con\_controlador\_PI
$$
  
\n
$$
Gp(s) = \frac{(s+6)}{s(s+10)} \quad ; \quad Gc(s) = K_P \frac{(s+K_I/K_P)}{s} = K_P \frac{(s+z)}{s} \quad \rightarrow \quad z = \frac{K_I}{K_P}
$$
  
\n
$$
SP = 5\% \quad \rightarrow \quad \zeta = \sqrt{\frac{(\log(0.01 \cdot SP))^2}{pi^2 + (\log(0.01 \cdot SP))^2}} = 0.7
$$
  
\n
$$
Ts = 4 \quad ; \quad Ts = \frac{4}{\zeta \omega_n} \quad \rightarrow \quad \zeta \omega_n = \frac{4}{T_s} = 1 \quad ; \quad \omega_n = \frac{1}{\zeta} = 1.43
$$
  
\n
$$
Las\_raíces\_descadas: \quad s_1, s_2 = -\zeta \omega_n \pm \omega_n \sqrt{1 - \zeta^2} = -1 \pm 1.02 j
$$
  
\n2.a. Aplicando\\_Criterion\\_de\\_ángulo :  
\n
$$
\frac{\partial \omega_n}{\partial s} = \frac{\partial \omega_n}{\partial s} \frac{\partial \omega_n}{\partial t} = \frac{11}{100} \frac{1}{100} \frac{1}{10
$$

 $_1$ raíces  $_$  deseadas :  $s_1, s_2 = -\zeta a$ <br>blicando  $_$  Criterio  $_1$  de  $_2$ ángulo :<br>2 $\Phi_1 - \Phi_2 + \Phi_3 + 180 \rightarrow z = 1.1$ Las \_ raíces \_ deseadas :  $s_1, s_2 = -\zeta \omega_n \pm \omega_n \sqrt{1}$ <br>Aplicando \_ Criterio \_ de \_ ángulo :<br> $\Phi = 2\Phi_1 - \Phi_2 + \Phi_3 + 180 \rightarrow z = 1.1$ 

- ando \_ Crit<br>  $1 \Phi_2 + \Phi_3$ 2.a Aplicando Criterio de ángulo:<br>  $\Phi = 2\Phi_1 - \Phi_2 + \Phi_3 + 180 \rightarrow z = 1.1$ <br>
2.b Aplicando Criterio de magnitud: *a* Aplicando Criterio de ángulo:<br>  $\Phi = 2\Phi_1 - \Phi_2 + \Phi_3 + 180 \rightarrow z = 1.1$ <br> *b* Aplicando Criterio de *magnitud*
- 

$$
\Phi = 2\Phi_1 - \Phi_2 + \Phi_3 + 180 \rightarrow z
$$
  
\n*Aplicando \_Criterio \_de \_mag*  
\n
$$
K = -\frac{|s|^2 |s + 10|}{|s + 6|s + z|} = 3.6
$$

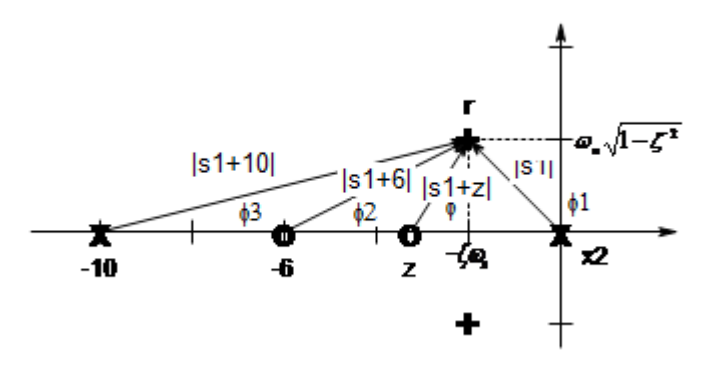

Utilizando SISOTOOL para el caso con controlador PI Se observa que se cumple con las dos especificaciones: esto es,  $S.P. = 5\%$  y Ts = 4 seg. Ubico el cero en:  $z = -1.1$ La ganancia:  $Kp = 3.6$  $z = Kp/Ki$ ,  $Ki = 1.Kp = 3.96$ 

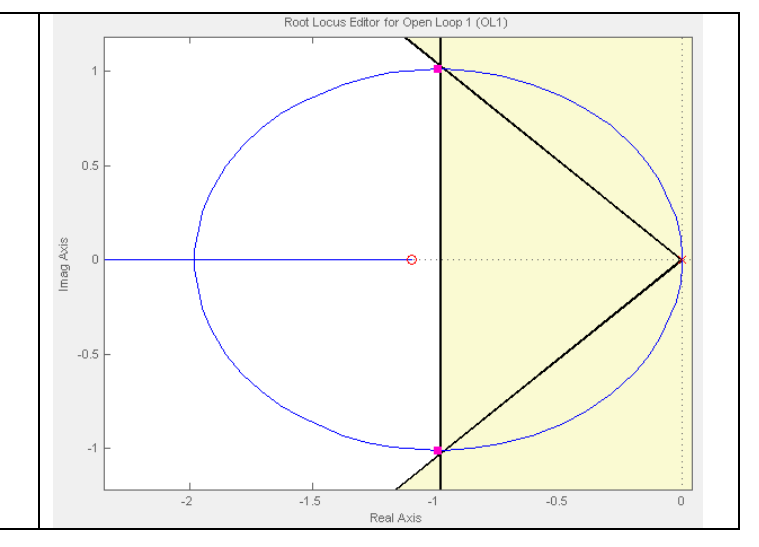

# **Segundo Tema:**

tintos 0<br> $[(P_1\Delta_1 + P_2\Delta_2 + P_3\Delta_3 + P_4\Delta_4)W(s) + G_6(s)Z_1(s) + G_7(s)Z_2(s)]$  $I(s) = \frac{1}{\Delta} [(P_1 \Delta_1 + P_2 \Delta_2 + P_3 \Delta_3 + P_4$ <br>  $I = 1$  ;  $\Delta_2 = 1$  ;  $\Delta_3 = 1$  ;  $\Delta_4$  $\Delta_2 = 1$  ;  $\Delta_3 = 1$  ;  $\Delta_4 = 1$ <br>  $s(s)G_1(s)G_3(s) + G_8(s)G_1(s)G_5(s) - G_8(s)G_2(s)G_5(s) + G_8(s)G_2(s)G_4$ **Segundo Tema:**<br>*a*) Aplicando \_ Mason :<br>*Caminos directos* 4 aminos\_directos 4<br>
1zos\_distintos 0<br>
(s) =  $\frac{1}{\Delta} [(P_1 \Delta_1 + P_2 \Delta_2 + P_3 \Delta_3 + P_4 \Delta_4) W(s) + G_6(s) Z_1(s) + G_7(s) Z_2(s)]$  $\begin{aligned} &\text{cos}^{-1} A \\ &\text{cos}^{-1} \frac{1}{\Delta} \Big[ (P_1 \Delta_1 + P_2 \Delta_2 + P_3 \Delta_3 + P_4 \Delta_4) \Big] \\ &\text{cos}^{-1} \frac{1}{\Delta_1} \Big[ (P_1 \Delta_1 + P_2 \Delta_2 + P_3 \Delta_3 + P_4 \Delta_4) \Big] \\ &\text{cos}^{-1} \frac{1}{\Delta_2} \Big[ -G_1 \Big( \frac{1}{\Delta_3} \Big( \frac{1}{\Delta_3} \Big) \frac{1}{\Delta_3} \Big) \Big] \\ &\text{cos}^{-1} \frac{1}{\Delta$  $1 - G_8(s)G_1(s) - G_3(s)G_2(s) = 0$ <br>  $1 - G_8(s)G_1(s)G_3(s) + G_8(s)G_1(s)G_2(s) - G_8(s)G_2(s)G_3(s) + G_8(s)G_2(s)G_4(s)$ <br>  $1 + G_8(s)G_1(s)G_3(s) - G_3(s) + G_2(s)G_2(s)G_2(s)G_5(s) + G_8(s)G_2(s)G_4(s)$  $\Delta = 1 + G_8(s) [G_1(s) (G_5(s) - G_3(s)) + G_2(s) (G_4(s) - G_5(s))]$ **gundo Tema:**<br>*Aplicando* \_ Mason :<br>*Caminos\_directos 4*<br>*Lazos 4* **gundo I**<br>*Aplicand<br>Caminos\_<br>Lazos 4*<br>*Lazos dis Caminos\_directos* 4<br>*Lazos* 4<br>*Lazos\_distintos* 0 *Caminos\_directos* 4<br> *Lazos\_distintos* 0<br>  $X(s) = \frac{1}{\Delta} [ (P_1 \Delta_1 + P_2 \Delta_2 + P_3 \Delta_3 + P_4 \Delta_4) W(s) + G_6(s) Z_1(s) + G_7(s) Z_2(s)$ *G s G s G s G s G s G s G s G s G s G s G s G s* nos\_directos 4<br>
; 4<br>  $\frac{1}{2}$  distintos 0<br>
=  $\frac{1}{\Delta} [(P_1\Delta_1 + P_2\Delta_2 + P_3\Delta_3 + P_4\Delta_4)W(s) + G_6(s)Z_1(s) + G_7(s)Z_2(s)]$ Lazos\_distintos 0<br>  $X(s) = \frac{1}{\Delta} [(P_1 \Delta_1 + P_2 \Delta_2 + P_3 \Delta_3 + P_4 \Delta_4) W(s) + G_6(s) Z_1(\Delta_1 = 1 \; ; \; \Delta_2 = 1 \; ; \; \Delta_3 = 1 \; ; \; \Delta_4 = 1$ <br>  $\Delta_5 = 1 - G_8(s) G_1(s) G_2(s) + G_8(s) G_1(s) G_2(s) - G_8(s) G_2(s)$ Lazos\_aistintos 0<br>  $X(s) = \frac{1}{\Delta} [(P_1\Delta_1 + P_2\Delta_2 + P_3\Delta_3 + P_4\Delta_4)W(s) + G_6(s)Z_1(s) + G_7(s)Z_2(s)]$ <br>  $\Delta_1 = 1$  ;  $\Delta_2 = 1$  ;  $\Delta_3 = 1$  ;  $\Delta_4 = 1$ <br>  $\Delta = 1 - G_8(s)G_1(s)G_3(s) + G_8(s)G_1(s)G_5(s) - G_8(s)G_2(s)G_5(s) + G_8(s)G_2(s)G_4(s)$ <br>  $\Delta = 1 + G$  $X(s) = \frac{1}{\Delta} [(P_1\Delta_1 + P_2\Delta_2 + P_3\Delta_3 + P_4\Delta_4)W(s) + G_6(s)Z_1(s) + G_7(s)Z_2$ <br>  $\Delta_1 = 1$  ;  $\Delta_2 = 1$  ;  $\Delta_3 = 1$  ;  $\Delta_4 = 1$ <br>  $\Delta = 1 - G_8(s)G_1(s)G_3(s) + G_8(s)G_1(s)G_5(s) - G_8(s)G_2(s)G_5(s) + G_8(s)$ <br>  $\Delta = 1 + G_8(s)[G_1(s)(G_5(s) - G_3(s)) + G_2(s)(G_4(s)$  $s(S)[G_1(s)(G_2(s) - G_3(s))]$ <br>  $s)G_1(s)G_3(s)$  ;  $P_2 = G_8(s)G_1(s)G_5(s)$  ;  $P_3 = -G_8(s)G_2(s)G_5(s)$  ;  $P_4 =$ <br>  $s(s)[G_1(s)(G_5(s) - G_3(s)) + G_2(s)(G_4(s) - G_5(s))]$ <br>  $W(s) + G_6(s)Z_1(s) + G_7(s)Z_2(s)$  $\Delta_2 = 1$  ;  $\Delta_3 = 1$  ;  $\Delta_4 = 1$ <br>
8(s)G<sub>1</sub>(s)G<sub>3</sub>(s) + G<sub>8</sub>(s)G<sub>1</sub>(s)G<sub>5</sub>(s) – G<sub>8</sub>(s)G<sub>2</sub>(<br>
8(s)[G<sub>1</sub>(s)(G<sub>5</sub>(s) – G<sub>3</sub>(s)) + G<sub>2</sub>(s)(G<sub>4</sub>(s) – G<sub>5</sub>  $\Delta_1 = 1$  ;  $\Delta_2 = 1$  ;  $\Delta_3 = 1$  ;  $\Delta_4 = 1$ <br>  $\Delta = 1 - G_8(s)G_1(s)G_3(s) + G_8(s)G_1(s)G_5(s) - G_8(s)G_2(s)G_5(s) + G_8(s)G_2(s)G_4(s)$ <br>  $\Delta = 1 + G_8(s)[G_1(s)(G_5(s) - G_3(s)) + G_2(s)(G_4(s) - G_5(s))]$ <br>  $P_1 = -G_8(s)G_1(s)G_3(s)$  ;  $P_2 = G_8(s)G_1(s)G_5(s)$  ;  $P_3$  $\begin{aligned} \n\langle s \rangle G_1(s) G_3(s) + G_8(s) G_1(s) G_5(s) - G_8(s) G_2(s) G_5(s) + G_8(s) G_2(s) G_4(s) \\
\langle s \rangle \big[ G_1(s) (G_5(s) - G_3(s)) + G_2(s) (G_4(s) - G_5(s)) \big] \\
\langle s \rangle G_1(s) G_3(s) \quad ; \quad P_2 &= G_8(s) G_1(s) G_5(s) \quad ; \quad P_3 &= -G_8(s) G_2(s) G_5(s) \quad ; \quad P_4 &= G_8(x) \big[ G_1(s) (G_5(s) - G_3(s)) + G_2$  $= 1$ <br> $= 1$ <br> $=$ <br> $( s )$  $s(s) - G_3(s)$ <br>  $\vdots$   $P_2$ <br>  $s(s) - G_3$ <br>  $1 + G_8(s)$  $\Delta = 1 - G_8(s)G_1(s)G_3(s) + G_8(s)G_1(s)G_5(s) - G_8(s)G_2(s)G_5(s) + G_8(s)G_2(s)G_4(s)$ <br>  $\Delta = 1 + G_8(s)[G_1(s)(G_5(s) - G_3(s)) + G_2(s)(G_4(s) - G_5(s))]$ <br>  $P_1 = -G_8(s)G_1(s)G_3(s)$ ;  $P_2 = G_8(s)G_1(s)G_5(s)$ ;  $P_3 = -G_8(s)G_2(s)G_5(s)$ ;  $P_4 = G_8(s)[G_1(s)(G_5(s) - G_3(s)) + G_$  $- G_8(s)G_1(s)G_3(s) + G_8(s)G_1(s)G_5(s) - G_8(s)G_2(s)G_5(s) + G_8(s)G_2(s)G_4(s)$ <br>  $+ G_8(s)[G_1(s)(G_5(s) - G_3(s)) + G_2(s)(G_4(s) - G_5(s))]$ <br>  $- G_8(s)G_1(s)G_3(s)$  ;  $P_2 = G_8(s)G_1(s)G_5(s)$  ;  $P_3 = -G_8(s)G_2(s)G_5(s)$  ;  $P_4 = G_8(s)G_2(s)$ <br>  $= \frac{G_8(s)[G_1(s)(G_5(s) S$ ) –  $G_3(s)$ ) +  $G_2(s)$ ( $G_4(s)$  –  $G_5(s)$ )]<br>  $\vdots$   $P_2 = G_8(s)G_1(s)G_5(s)$   $\vdots$   $P_3 = -G_8(s)G_2(s)G_5(s)$ <br>  $\frac{(s) - G_3(s)) + G_2(s) (G_4(s) - G_5(s))}{W(s) + G_6(s)Z_1(s)}$ <br>  $+ G_8(s) [G_1(s) (G_5(s) - G_3(s)) + G_2(s) (G_4(s) - G_5(s))]$  $S(s) = \frac{G_8(s)[G_1(s)(G_5(s) - G_3(s)) + G_2(s)]}{1 + G_8(s)[G_1(s)(G_5(s))]}$ <br>  $S(s) = \frac{2}{1 + Ts}$  ;  $G_2 = \frac{6}{1 + 2Ts}$  ;  $G_3(s)$ <br>  $S(s) = K_4$  ;  $G_5(s) = K_5$  ;  $G_6(s) = K_5$ *G* s  $G(s)$   $G_4(s) - G_5(s)$ <br> *G*  $G_8(s)G_1(s)G_5(s)$  ;  $P_3 = -G_8(s)G_2(s)G_3(s)$ <br> *G*  $f_3$   $G_2(s)(G_4(s) - G_5(s))W(s) + G_6(s)Z_3$ <br>  $G_1(s)(G_5(s) - G_3(s)) + G_2(s)(G_4(s) - G_5(s))$  $G_4(s) - G_5(s))$ ]<br>  $G_5(s)$  ;  $P_3 = -G_8(s)G_2(s)G_5(s)$  ;  $P_4$ <br>  $G_4(s) - G_5(s))$ ] $W(s) + G_6(s)Z_1(s) + G_7(s)Z_7(s) - G_3(s)) + G_2(s)G_4(s) - G_5(s))$ ]

) *b*

$$
X(s) = \frac{G_8(s)[G_1(s)(G_5(s) - G_3(s)) + G_2(s)(G_4(s) - G_5(s))][W(s) + G_6(s)Z_1(s) + G_7(s)Z_2(s)]}{1 + G_8(s)[G_1(s)(G_5(s) - G_3(s)) + G_2(s)(G_4(s) - G_5(s))]}
$$
  
\n
$$
G_1(s) = \frac{2}{1 + Ts} \; ; \; G_2 = \frac{6}{1 + 2Ts} \; ; \; G_3(s) = K_3
$$
  
\n
$$
G_4(s) = K_4 \; ; \; G_5(s) = K_5 \; ; \; G_6(s) = K_6
$$
  
\n
$$
G_7(s) = K_7 \; ; \; G_8(s) = K_8 \frac{1 + 2Ts}{2Ts}
$$
  
\nAdicionalmente : \t $K_4 - K_5 = K \; ; \; K_5 - K_3 = 3K$   
\n
$$
\Delta = 1 + K_8 \frac{1 + 2Ts}{2Ts} \left[ \frac{2}{1 + Ts} (K_5 - K_3) + \frac{6}{1 + 2Ts} (K_4 - K_5) \right] = 1 + K_8 \frac{1 + 2Ts}{2Ts} \left[ \frac{6K}{1 + Ts} + \frac{6K}{1 + 2Ts} \right]
$$
  
\n
$$
\Delta = 1 + K_8 \frac{1 + 2Ts}{2Ts} \left[ \frac{6K(1 + 2Ts) + 6K(1 + Ts)}{(1 + Ts)(1 + 2Ts)} \right] = 1 + \frac{3KK_8}{T} \frac{2 + 3Ts}{s(1 + Ts)}
$$
  
\n
$$
X(s) = \frac{\frac{3KK_8}{T} \frac{2 + 3Ts}{s(1 + Ts)} W(s) + K_6Z_1(s) + K_7Z_2(s)}{1 + \frac{3KK_8}{T} \frac{2 + 3Ts}{s(1 + Ts)}} = \frac{3KK_8(2 + 3Ts)W(s) + sT(1 + Ts)(K_6Z_1(s) + K_7Z_2(s))}{Ts + T_3 + T_3^2 + 3KK_8(2 + 3Ts)}
$$

#### **Tercer tema:**

 $(a,b)$   $G(s) =$ *K*  $\frac{R}{s(s+2)(s+5)}$ System: F Root Loc Gain: 70.1 Pole: 0.00838 + 3.16i Damping: -0.00265 Overshoot (%): 101 Según el gráfico del Lugar Geométrico de las raíces el Frequency (rad/sec): 3.16 sistema es "condicionalmente estable". sistema es "condicionalmente estable".<br>Su ecuación característica es:<br> $s(s+2)(s+5) + K = s^3 + 7s^2 + 10s + K = 0$ siema es condicionalmente estable.<br>
u ecuación característica es:<br>  $(s+2)(s+5) + K = s^3 + 7s^2 + 10s + K = 0$ Su ecuación característica es:  $2(x+5) - 1$ <br>1 10 3 *s* Imaginary Axis 7 *K*  $\overline{1}$ 2 *s* 70 *K* 1 *s*  $\mathcal{A}$ 7  $\begin{array}{cc} s^0 & K \end{array}$  $\frac{1}{2}$  $\frac{70-K}{7} \ge 0 \rightarrow K$ crit  $\le 70$ <br>Rango \_ de \_ Estabilidad :  $0 \le K \le 70$  $\geq 0 \rightarrow Kcrit \leq 70$  $Range\_de\_Estabilidad: 0 \le K \le 70$ <br>Ecuaciónauxiliar :  $7s^2 + K = 0 \rightarrow s^2 = -10$ Rango de Estabilidad:  $0 \le K \le 70$  $Ecuació naux$ <br> $s<sub>1,2</sub> = ± j3.16$ aciónauxil<br>=  $\pm j3.16$  $\mathcal{A}$ Real Axis

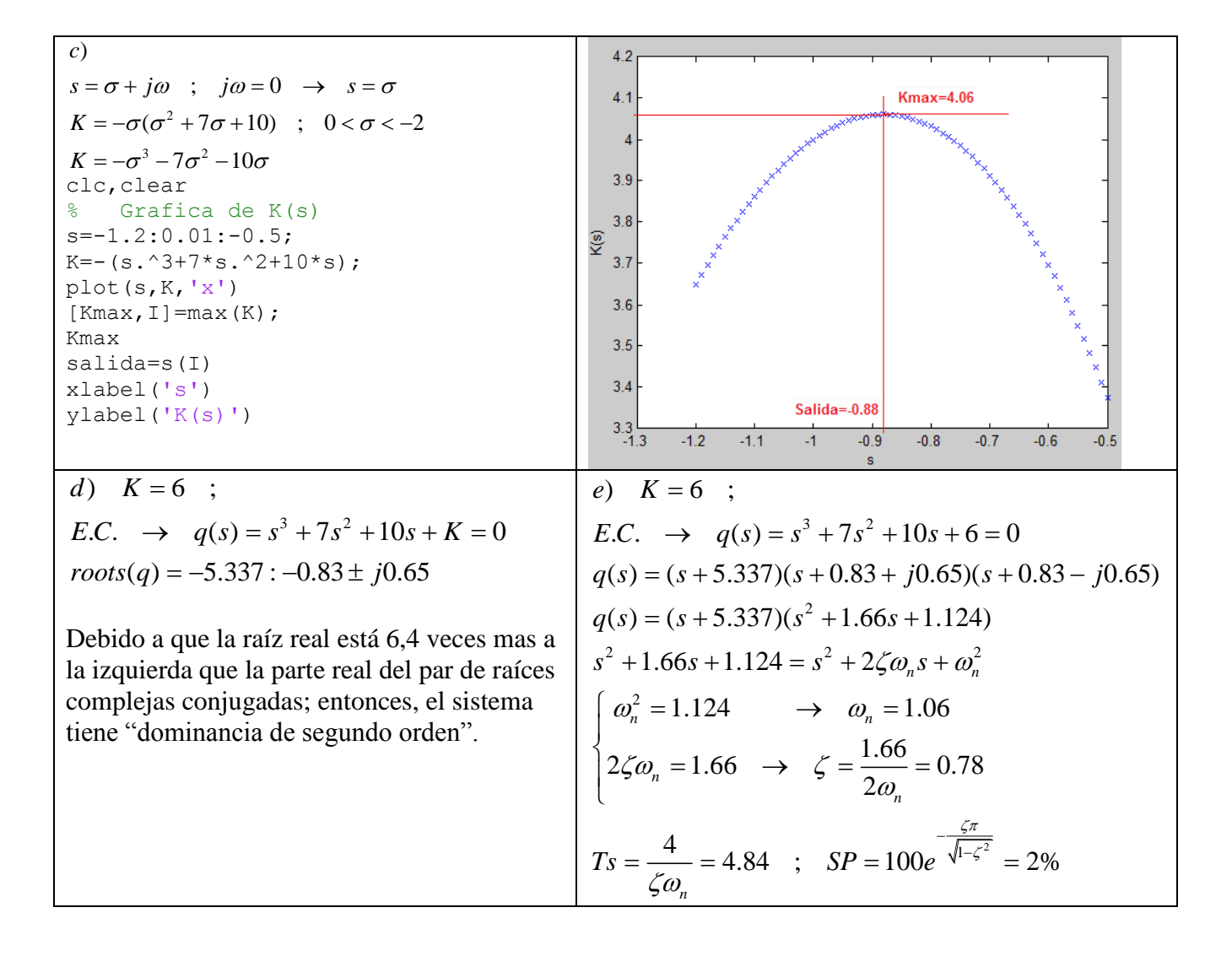